# **PROCEDURA ADMINISTRACYJNA**

# PRACOWNICZY PLAN KAPITAŁOWY (PPK)

PODMIOT ZARZĄDZAJĄCY PPK – NN INVESTMENT PARTNERS TOWARZYSTWO FUNDUSZY INWESTYCYJNYCH S.A. (NN TFI)

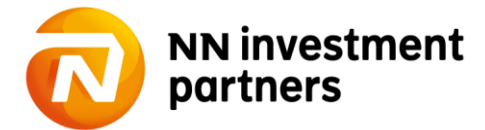

# **SPIS TREŚCI**

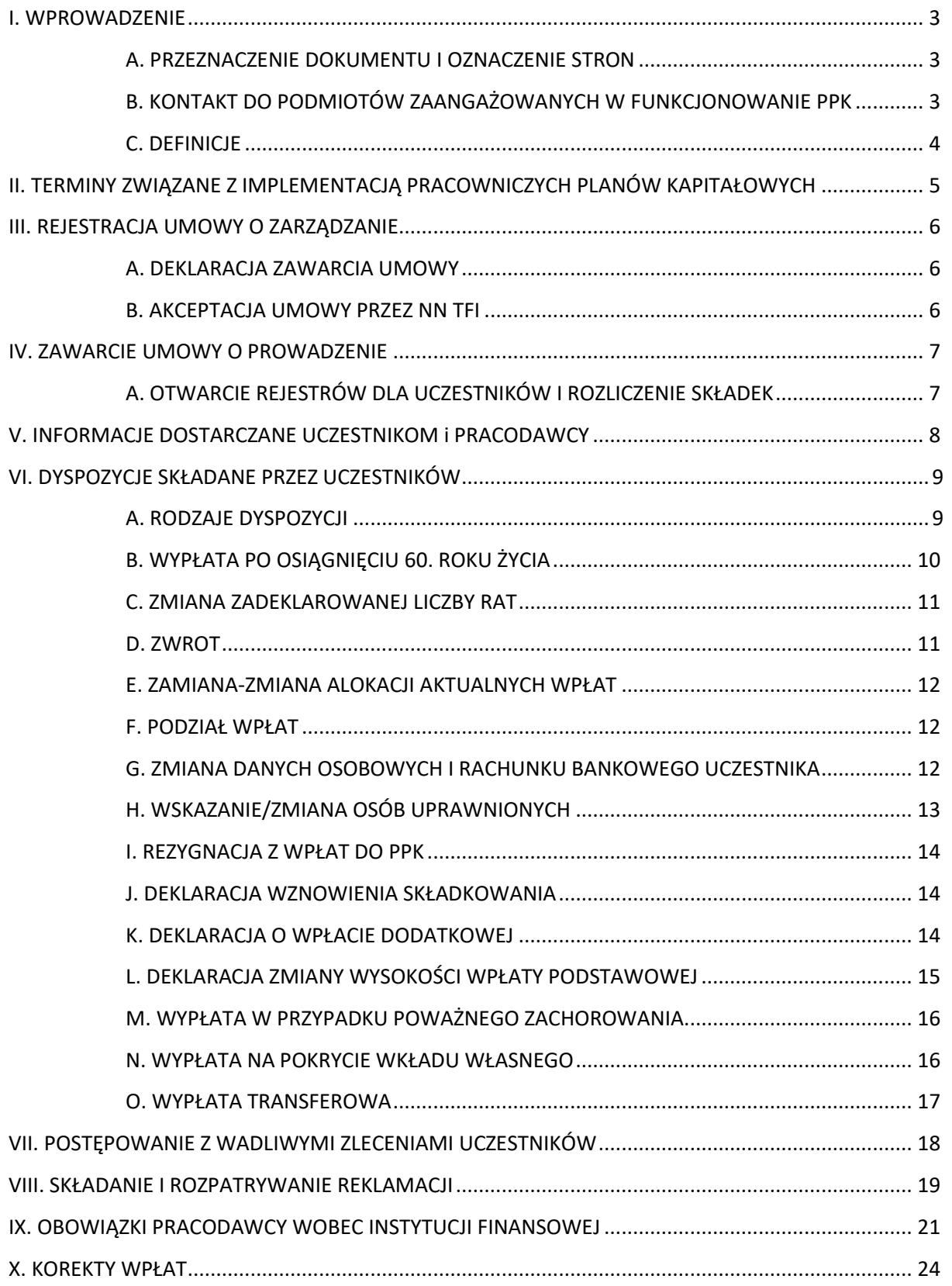

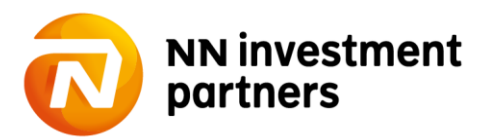

### **I. WPROWADZENIE**

#### **A. PRZEZNACZENIE DOKUMENTU I OZNACZENIE STRON**

- 1. Niniejszy dokument ma charakter wewnętrzny i jest przeznaczony dla NN Investment Partners TFI S.A. ("NN TFI") jako Podmiotu Zarządzającego Pracowniczym Planem Kapitałowym oraz [*Nazwa Pracodawcy*].
- 2. Niniejszy dokument precyzuje pod względem organizacyjnym i technicznym prawa i obowiązki Podmiotu Zatrudniającego, Pracownika i NN TFI określone w umowie o zarządzanie zawartej pomiędzy Pracodawcą a Funduszem oraz umowie o prowadzenie zawartej pomiędzy Pracodawcą a Funduszem, w imieniu i na rzecz osób zatrudnionych w Podmiocie Zatrudniającym oraz w innych umowach zawartych pomiędzy Pracodawcą a NN TFI. W przypadku sprzeczności bądź problemów z interpretacją stosowane będą zawsze zapisy ww umów.
- 3. Moventum jest właścicielem oprogramowania do obsługi Podmiotów Zatrudniających ("Pracodawców") i Uczestników PPK ("Pracowników") oraz odpowiada za utrzymanie i rozwój aplikacji, która jest wykorzystywana w obsłudze PPK.

#### **B. KONTAKT DO PODMIOTÓW ZAANGAŻOWANYCH W FUNKCJONOWANIE PPK:**

#### **a) Moventum:**

Moventum Sp. z o.o. ul. Cybernetyki 21 02-677 Warszawa

#### **Obsługa PPK po stronie Moventum:**

#### **Zespół ds. PPK:** [team.ppk@moventum.com.pl](mailto:team.ppk@moventum.com.pl)

**Infolinia:** 801 650 100 lub 22 541 75 33 Kontakt w zakresie zgłaszania oraz uzyskiwania informacji w zakresie PPK

#### **b) Zarządzający PPK - NN TFI:**

NN Investment Partners TFI S.A. ul. Topiel 12, IV piętro 00-342 Warszawa

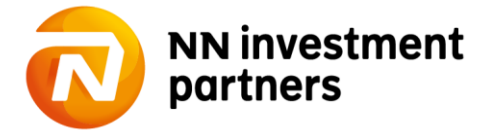

#### **C. DEFINICJE**

- 1. "Agent Transferowy" podmiot prowadzący rejestr Uczestników Programu, wskazany w prospektach informacyjnych Funduszu, świadczący usługi telefoniczne i internetowe związane z uczestnictwem w PPK, na dzień przekazania procedury jest nim Moventum Sp. z o.o. z siedzibą w Warszawie, 02-677 Warszawa, przy ul. Cybernetyki 21.
- 2. "Fundusz" NN Emerytura Specjalistyczny Fundusz Inwestycyjny Otwarty
- 3. "Jednostki Uczestnictwa" jednostki uczestnictwa kategorii Subfunduszy, zbywane przez Fundusz w ramach Programu – tytuł prawny do udziału w aktywach netto danego Subfunduszu.
- 4. "Dzień Wyceny" dzień, w którym odbywa się zwyczajna sesja na Giełdzie Papierów Wartościowych w Warszawie.
- 5. "PPK online" serwis internetowy Agenta Transferowego znajdujący się pod adresem https://ppkonline.nntfi24.pl wykorzystywany do zarządzania przez Pracodawcę Programem, do którego dostęp można uzyskać również za pośrednictwem linku odsyłającego umieszczonego na stronie internetowej Towarzystwa (www.nntfi.pl).
- 6. "Podmiot Zatrudniający" Pracodawca, będący podmiotem zatrudniającym w rozumieniu art. 2 ust. 1 pkt 21) Ustawy o PPK.
- 7. "Uczestnik PPK" –Osoba zatrudniona, w imieniu i na rzecz którego Pracodawca zawarł Umowę o prowadzenie PPK.
- 8. "Towarzystwo" NN Investment Partners Towarzystwo Funduszy Inwestycyjnych S.A.

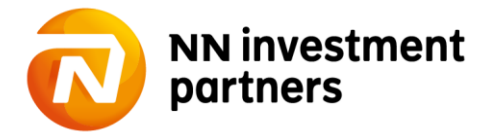

# **II. TERMINY ZWIĄZANE Z IMPLEMENTACJĄ PRACOWNICZYCH PLANÓW KAPITAŁOWYCH**

- 1. Pracodawca zatrudniający co najmniej 250 osób zatrudnionych według stanu na dzień 31.12.2018 r. zawiera
	- a. umowę o zarządzanie w terminie od 1.07.2019 r. do 25.10.2019 r.
	- b. umowę o prowadzenie w terminie od 1.07.2019 r. do 12.11.2019 r., nie wcześniej niż po upływie 10 dni od daty zawarcia umowy o zarządzanie.
- 2. Pracodawca zatrudniający co najmniej 50 osób zatrudnionych według stanu na dzień 31.06.2019 r. zawiera
	- a. umowę o zarządzanie w terminie od 1.01.2020 r. do 24.04.2020 r.
	- b. umowę o prowadzenie w terminie od 1.01.2020 r. do 11.05.2020 r., nie wcześniej niż po upływie 10 dni od daty zawarcia umowy o zarządzanie.
- 3. Pracodawca zatrudniający co najmniej 20 osób zatrudnionych według stanu na dzień 31.12.2019 r. zawiera a. umowę o zarządzanie w terminie od 1.07.2020 r. do 27.10.2020 r.
	- b. umowę o prowadzenie w terminie od 1.07.2020 r. do 10.11.2020 r., nie wcześniej niż po upływie 10 dni od daty zawarcia umowy o zarządzanie.
- 4. Pozostałe podmioty zatrudniające zawierają
	- a. umowę o zarządzanie w terminie od 1.01.2021 r. do 23.04.2021 r.
	- b. umowę o prowadzenie w terminie od 1.01.2021 r. do 10.05.2021 r., nie wcześniej niż po upływie 10 dni od daty zawarcia umowy o zarządzanie.
- 5. Podmioty zatrudniające należące do jednej grupy kapitałowej mogą zawrzeć umowę o zarządzanie w terminie, w którym do PPK przystępuje podmiot należący do grupy z największą liczbą osób zatrudnionych.
- 6. Podmiot zatrudniający, począwszy od 1.01.2023 r. do 28.02.2023 r. informuje pracownika, który zrezygnował z dokonywania wpłat o ponownym zapisie do PPK i odprowadzaniu wpłat od 01.04.2023 r.
- 7. Podmiot Zatrudniający przekazuje listę Pracowników i wpłatami w cyklach miesięcznych do 15 dnia miesiąca następującego po miesiącu zgodnym z terminem naliczenia wynagrodzenia.
- 8. Pierwsze wpłaty do PPK dla osób zatrudnionych w imieniu i na rzecz których zostaną zawarte umowy o prowadzenie PPK w lipcu 2019 roku i którym po ich zawarciu jeszcze w lipcu 2019 roku zostanie wypłacone wynagrodzenie, należy obliczyć i pobrać w terminie wypłaty wynagrodzenia i odprowadzić na rachunek PPK w okresie od 1 do 15 sierpnia 2019 roku. Jeżeli zaś pierwsze wynagrodzenie po zawarciu umowy o PPK zostanie wypłacone dopiero w sierpniu 2019 roku, termin dokonania wpłat do PPK ulegnie odpowiedniemu przesunięciu o 1 miesiąc. Najpóźniejsze pierwsze wpłaty do PPK mogą zostać dokonane w grudniu 2019 roku lub w styczniu 2020 roku. Pierwsze wpłaty do PPK dla osób zatrudnionych w imieniu i na rzecz których zostaną zawarte umowy o prowadzenie PPK w listopadzie 2019 roku i którym po ich zawarciu w listopadzie 2019 roku zostanie wypłacone wynagrodzenie, należy obliczyć i pobrać w terminie wypłaty wynagrodzenia i odprowadzić na rachunek PPK najpóźniej w okresie od 1 do 15 grudnia 2019 roku. Jeżeli zaś pierwsze wynagrodzenie po zawarciu umowy o PPK zostanie wypłacone dopiero w grudniu 2019 roku, termin dokonania wpłat do PPK ulega odpowiedniemu przesunięciu o miesiąc.
- 9. W przypadku zatrudnienia nowego Pracownika, Pracodawca zawiera w jego imieniu umowę o prowadzenie PPK po upływie 3 miesięcy zatrudnienia (do których wlicza się zatrudnienie z poprzednich 12 miesięcy, jeśli jest to ponowne zatrudnienie w tym samym Podmiocie Zatrudniającym).
- 10. W terminie 7 dni, po upływie 10 dni miesiąca następującego po miesiącu, w którym upłynął termin 3 miesięcy zatrudnienia, Pracownik składa pisemne oświadczenie o zawartych w jego imieniu umowach o prowadzenie PPK. Pracodawca niezwłocznie po zawarciu umowy o prowadzenie PPK oraz otrzymaniu oświadczenia, o którym mowa wyżej, informuje go o obowiązku złożenia w jego imieniu wniosku o wypłatę transferową z poprzednich instytucji, które wskazał w oświadczeniu. Pracownik w ciągu 7 dni ma prawo na wyrażenie braku

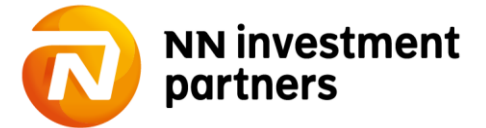

zgody na transfer. Jeśli Pracownik nie wyrazi sprzeciwu, Pracodawca składa zlecenie transferu w serwisie PPK online.

### **II. REJESTRACJA UMOWY O ZARZĄDZANIE**

#### **A. DEKLARACJA ZAWARCIA UMOWY**

- 1. Podmiot Zatrudniajacy zawiera Umowę o zarządzanie w postaci elektronicznej za pośrednictwem serwisu PPK online.
- 2. Podczas składania deklaracji zawarcia Umowy o zarządzanie Podmiot Zatrudniający wyznacza reprezentację (jedno lub wieloosobową zgodnie z KRS lub na podstawie udzielonego pełnomocnictwa), która zawiera umowę w jego imieniu oraz co najmniej dwie osoby, którym nadane zostaną uprawnienia operacyjnoadministracyjne do aplikacji PPK online dostępnej pod adresem ppkonline.nntfi24.pl.
- 3. W przypadku, gdy zawierający umowę nie widnieje w KRS jako osoba reprezentująca, konieczne jest załączenie pełnomocnictwa, którego wzór umieszczony jest w serwisie, jak i na stronie nntfi.pl/ppk.
- 4. Po złożeniu deklaracji zawarcia Umowy o zarządzanie PPK, Reprezentant lub Pełnomocnik na wskazany w procesie rejestracji Umowy adres poczty elektronicznej otrzymuje prośbę o weryfikację danych i akceptację umowy poprzez wprowadzenie kodu sms, który otrzymuje na numer telefonu komórkowego podanego podczas rejestracji Umowy.
- 5. Po zatwierdzeniu umowa zostaje przekazana do weryfikacji przez Fundusz.

#### **B. AKCEPTACJA UMOWY PRZEZ NN TFI**

- 11. Deklaracje zawarcia Umowy o zarządzanie PPK złożone za pośrednictwerm serwisu PPK online oraz zatwierdzone przez Reprezentantów/Pełnomocników oczekują na akceptację Instytucji Finansowej.
- 12. Po sprawdzeniu poprawności danych, osoba uprawniona z ramienia Funduszu, zmienia status deklaracji na "Zweryfikowana" nie później niż w ciągu jednego dnia roboczego.
- 13. W przypadku wystąpienia błędów, Fundusz anuluje deklarację Umowy o zarządznie PPK i informuje Podmiot Zatrudniający o konieczności ponownego jej złożenia.
- 14. Umowa wchodzi w życie z chwilą zatwierdzenia złożonej przez Podmiot Zatrudniający deklaracji zawarcia Umowy o zarządzanie PPK przez Fundusz.
- 15. O zawarciu umowy Reprezentant/Pełnomocnik informowany jest drogą mailową.
- 16. Po zawarciu Umowy o Zarządzanie PPK osoby wskazane w procesie składania deklaracji do obsługi PPK, otrzymują login na adres poczty elektronicznej podany podczas rejestracji oraz hasło pierwszego logowania na numer telefonu komórkowego.

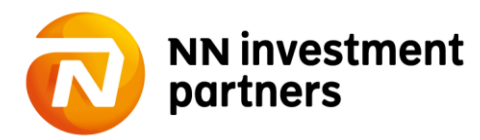

## **IV. ZAWARCIE UMOWY O PROWADZENIE**

### **A. OTWARCIE REJESTRÓW DLA UCZESTNIKÓW I ROZLICZENIE SKŁADEK**

- 1. Podmiot Zatrudniający zawiera Umowę o prowadzenie PPK za pośrednictwem serwisu PPK online w imieniu i na rzecz osób w nim zatrudnionych.
- 2. W ramach Planu Podmiot Zatrudniający finansuje i opłaca wpłatę podstawową Pracodawcy w wysokości określonej w Ustawie, a także wpłatę dodatkową Pracodawcy, o ile tak stanowi umowa o zarządzanie.
- 3. W ramach Planu Podmiot Zatrudniający wpłaca finansowaną przez Pracowników wpłatę podstawową Pracownika oraz dobrowolną wpłatę dodatkową Pracownika (potrącając wcześniej te kwoty z wynagrodzenia netto Pracownika).
- 4. Otwarcie rejestrów PPK dla Pracowników w systemie Agenta Transferowego następuje z chwilą otrzymania przesłanego przez Podmiot Zatrudniający pliku z listą Pracowników i wpłat w formacie .xml lub .csv za pośrednictwem serwisu PPK online.
- 5. Format pliku, o którym mowa w pkt. 4 został ustalony przez Grupę Roboczą PPK jako standard rynkowy. Dokument opisujący zalecenia techniczne w zakresie wymiany danych udostępniony został na stronie www.nntfi.pl/ppk oraz w serwisie PPK online. Walidacja formatu pliku następuje w serwisie PPK online.
- 6. Podmiot Zatrudniający wysyła jeden przelew zbiorczy dla wszystkich składek na indywidualny numer rachunku dedykowany do dokonywania wpłat, który został wskazny w umowie o zarządzanie.
- 7. Zgodnie z warunkami umowy o zarządzanie jednostki Uczestnictwa zbywane są po cenie zbycia z najbliższego Dnia Wyceny przypadającego po dniu, w którym nastąpi uznanie rachunków bankowych subfunduszy kwotami wynikającymi z listy wpłat.
- 8. Zgodnie z warunkami umowy o zarządzanie, w przypadku, gdy łączna kwota wpłacona na dedykowany rachunek różni się od sumy wpłat określonej na przesłanej liście, Agent Transferowy niezwłocznie, jednakże nie później niż w terminie dwóch dni roboczych od daty uznania wpłat na rachunku, poinformuje Podmiot Zatrudniający o zaistniałym fakcie, oraz:
	- a) jeżeli wpłacona kwota jest wyższa od sumy określonej na liście wpłat Fundusze zbywają Jednostki Uczestnictwa za kwoty wynikające z listy wpłat, a pozostałą nadwyżkę zwracają Podmiotowi Zatrudniającemu niezwłocznie po zbyciu Jednostek Uczestnictwa na rachunek bankowy, z którego wpłynęła wpłata,
	- b) jeżeli wpłacona kwota jest niższa od sumy określonej na liście wpłat Fundusze wstrzymują się od zbywania Jednostek Uczestnictwa do dnia wpłynięcia brakującej kwoty albo otrzymania nowej listy wpłat.
- 9. Zgodnie z warunkami umowy o zarządzanie, Podmiot Zatrudniający zobowiązany jest usunąć rozbieżności, o których mowa w pkt. 8 niezwłocznie, jednakże nie później niż w terminie 2 dni roboczych od poinformowania go o zaistniałym fakcie.
- 10. Zgodnie z warunkami umowy o zarządzanie, w przypadku zaistnienia sytuacji określonej w pkt. 8b), Jednostki Uczestnictwa są zbywane po cenie zbycia z najbliższego Dnia Wyceny następującego po dniu,

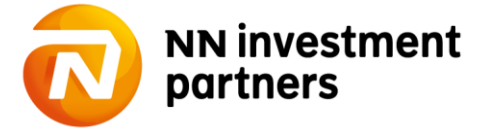

w którym została usunięta rozbieżność oraz nastąpiło uznanie rachunków bankowych Subfunduszy prawidłową kwotą.

- 11. Po upływie 5 dni bez wyjaśnienia Fundusz zwraca środków i anuluje listę składkową. Pracodawca powinien ponownie przekazać poprawną listę i wpłacić środki.
- 12. W przypadku zidentyfikowania błędu w pliku przekazanym przez Pracodawcę dotyczącego niezgodności danych zarejestrowanego Uczestnika z danymi zapisanymi w systemie Agenta Transferowego, błędne rekordy zostają przekazane do interwencji w celu wyjaśnienia wraz z przesłaniem do Pracodawcy raportu wadliwych zleceń, a wszystkie poprawne rekordy zostają przekazane do realizacji. Środki przekazane przez Pracodawcę dotyczące błędnego rekordu zostają zwrócone na rachunek bankowy, z którego wpłynęła wpłata.
- 13. Zgodnie z warunkami umowy o zarządzanie, w przypadku, gdy z uwagi na okoliczności od Funduszu niezależne, zajdzie konieczność dokonania zwrotu środków przekazanych przez Podmiot Zatrudniający w ramach wpłat, za które zbyto Jednostki Uczestnictwa, Fundusz, na wniosek Podmiotu Zatrudniającego, dokona odkupienia Jednostek Uczestnictwa zbytych za wpłaty przekazane przez Pracodawcę, a uzyskane w ten sposób środki przekaże przelewem na rachunek bankowy, z którego dokonano wpłat, w terminie siedmiu dni roboczych od dnia odkupienia tych Jednostek Uczestnictwa.
- 14. Zgodnie z warunkami umowy o zarządzanie, w przypadku, gdy z uwagi na okoliczności od Funduszu niezależne, zajdzie konieczność dokonania zwrotu środków przekazanych przez Podmiot Zatrudniający w ramach wpłat, za które Fundusz nie dokonał zbycia Jednostek Uczestnictwa, Fundusz, na wniosek Podmiotu Zatrudniającego, przekaże środki pieniężne odpowiadające nominalnej wartości Wpłat wskazanych przez Pracodawcę, przelewem na rachunek bankowy, z którego dokonano wpłat, w terminie siedmiu dni roboczych od dnia złożenia przez Pracodawcę wniosku, o którym mowa w niniejszym punkcie.
- 15. Zgodnie z warunkami umowy o zarządzanie, w ile wewnętrzne przepisy prawa pracy obowiązujące u Pracodawcy nie stanowią inaczej, w przypadku, gdy w sytuacjach, o których mowa w pkt. 13 i 14, będzie na nim ciążyć obowiązek zwrotu Pracownikowi środków pieniężnych przekazanych do Funduszu, Podmiot Zatrudniający zwraca Uczestnikowi na rachunek bankowy wskazany do wypłaty wynagrodzenia, nominalną kwotę środków pieniężnych odprowadzonych przez niego nienależnie bądź w zbyt wysokiej kwocie, niezwłocznie po uznaniu rachunku bankowego, z którego dokonano wpłat, kwotą zwracanych przez Fundusz środków.

### **V. INFORMACJE DOSTARCZANE UCZESTNIKOM I PRACODAWCY**

- 1. Przed zawarciem umowy o prowadzenie PPK, tj. z chwilą przesłania pliku z listą uczestników i wpłat, Podmiot Zatrudniający wybiera sposób dostarczenia listu powitalnego dla Pracowników nieposiadających adresu poczty elektronicznej – na adres korespondencyjny Podmiotu Zatrudniającego lub adres korespondencyjny Pracownika. List powitalny zawiera m.in. indywidualny numer uczestnika do zalogowania się w serwisie nntfi24.pl.
- 2. Uczestnikom, dla których w pliku wskazano adres poczty elektronicznej oraz numer telefonu komórkowego, Fundusz przesyła odpowiednio numer uczestnika drogą elektroniczną oraz hasło pierwszego logowania w formie wiadomości tekstowej (SMS).
- 3. Hasło pierwszego logowania do serwisu nntfi24.pl w przypadku braku wskazania numeru telefonu komórkowego przesyłane jest na adres korespondencyjny Uczestnika PPK.

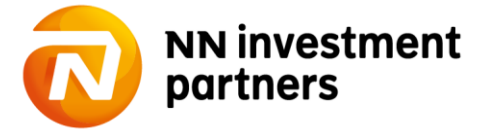

- 4. Niezwłocznie po zawarciu umowy o prowadzenie PPK Instutucja Finansowa udostępnia Uczestnikowi PPK informację o zawarciu umowy o prowadzenie PPK w serwisie nntfi24.pl, a na wniosek tego Uczestnika – w postaci papierowej.
- 5. Moventum w imieniu NN TFI w terminie do ostatniego dnia lutego każdego roku, przekazuje Uczestnikowi PPK, w postaci elektronicznej za pośrednictwem e-mail i serwisu transakcyjnego nntfi24.pl lub na wniosek Uczestnika PPK w postaci papierowej, roczną informację o wysokości środków zgromadzonych na jego rachunku PPK, o wysokości wpłat dokonanych na ten rachunek w poprzednim roku kalendarzowym oraz o innych transakcjach zrealizowanych na rachunku PPK Uczestnika PPK w poprzednim roku kalendarzowym.
- 6. Moventum w imieniu NN TFI przekazuje Podmiotowi Zatrudniającemu informację w formie raportu w serwisie PPK online o wypłacie, wypłacie transferowej lub zwrocie środków zgromadzonych na rachunku PPK w oparciu o umowę o prowadzenie PPK zawartą w imieniu i na rzecz uczestnika PPK przez ten Podmiot Zatrudniający, w terminie do 15 dnia miesiąca następującego po miesiącu, w którym przeprowadzona została wypłata, wypłata transferowa lub zwrot.
- 7. Moventum w imieniu NN TFI przekazuje Uczestnikowi PPK informację o warunkach wypłaty środków zgromadzonych na jego rachunku PPK, w pierwszym kwartale roku kalendarzowego, w którym Uczestnik PPK osiągnie 60. rok życia.
- 8. Każdy z Uczestników będzie mógł sprawdzić wartość posiadanych środków oraz liczbę jednostek za pośrednictwem Internetu, po wcześniejszym uruchomieniu ww. usługi.
- 9. W przypadku otwarcia likwidacji funduszu lub subfunduszu zdefiniowanej daty NN TFI powiadamia Pracodawcę o otwarciu likwidacji. Powiadomienie będzie zawierać informację o firmie i siedzibie likwidatora funduszu lub subfunduszu.

### **VI. DYSPOZYCJE SKŁADANE PRZEZ UCZESTNIKÓW**

#### **A. RODZAJE DYSPOZYCJI**

- 1. Uczestnik PPK ma możliwość złożenia następujących dyspozycji bezpośrednio do NN TFI za pośrednictwem serwisu nntfi24.pl:
	- a) wypłata po osiągnięciu 60 roku życia,
	- b) zmiana zadeklarowanej liczby rat,
	- c) zwrot,
	- d) zamiana
	- e) zmiana podziału wpłat,
	- f) zmiana danych osobowych Uczestnika,
	- g) zmiana rachunku bankowego Uczestnika,
	- h) wskazanie / zmiana osób uprawnionych,
	- i) rezygnacja z dokonywania wpłat do PPK,
	- j) deklaracja wznowienia składkowania,
	- k) deklaracja pracownika o wpłacie dodatkowej,
	- l) zmiana deklaracji wpłaty dodatkowej/rezygnacji z wpłaty dodatkowej.
- 2. Dyspozycje wymienione w punktach i), j) składane są poprzez wydruk wygenerowanego formularza i przekazanie podpisanego oryginału do Pracodawcy. Dyspozycje k), l) przesyłane są do akceptacji w Portalu Pracodawcy i zatwierdzane przez użytkownika serwisu PPK Online, o ile nie zadeklarował chęci wyłączenia funkcjonalności.

![](_page_8_Picture_24.jpeg)

- 3. Pracodawca ma możliwość złożenia dyspozycji wymienionych w punkcie 2. za pośrednitwem Portalu Pracodawcy oraz wydrukowania potwierdzenia jego złożenia.
- 4. Uczestnicy PPK składają dyspozycje według poniższej tabeli.

![](_page_9_Picture_386.jpeg)

![](_page_9_Picture_4.jpeg)

- 5. Uczestnikom, w szczególności tym, którzy nie korzystają z obsługi internetowej za pośrednictwem serwisu nntfi24.pl, udostępnia się formularze zleceń do wypełnienia i wydruku na stronie nntfi.pl/ppk.
- 6. Zlecenia 1a) oraz 1c) składane na formularzach papierowych bezpośrednio do Funduszu wymagają potwierdzenia tożsamości Pracownika poprzez podpis Pracodawcy lub notarialne poświadczenie podpisu pracownika. Wszystkie te zlecenia Uczestnik wysyła w oryginałach do Agenta Transferowego (pocztą lub za pośrednictwem kuriera).
- 7. Poświadczenie notarialne nie jest wymagane dla dyspozycji takich jak: zmiana danych osobowych, wskazanie/zmiana osób uposażonych oraz zamiana złożone w formie pisemnej. Obligatoryjną daną zawartą w dyspozycji jest Numer Uczestnika.
- 8. Wszystkie zlecenia mogą być złożone na odpowiednich formularzach osobiście w siedzibie NN TFI. W tym przypadku identyfikacja Uczestnika następuje po przedstawieniu dokumentu tożsamości i podpis składającego zlecenie nie musi być poświadczony notarialnie.

#### **B. WYPŁATA PO OSIĄGNIĘCIU 60. ROKU ŻYCIA**

- 1. Zlecenie wypłaty możliwe do złożenia tylko po osiągnięciu wieku 60 lat.
- 2. Uczestnik może wypłacić 25% środków jednorazowo.
- 3. Uczestnik deklaruje ilość rat, w których będą wypłacane pozostałe 75%/wszystkie środki z rachunku PPK.
- 4. Wskazanie mniejszej niż 120 liczby rat wiąże się z opodatkowaniem środków podatkiem dochodowym od osób fizycznych.
- 5. Jeżeli kwota wypłaty jest niższa niż 50 zł wówczas środki zapisane na rejestrach Uczestnika PPK wypłaca się jednorazowo.
- 6. Jeśli po wypłacie raty pozostała wartość środków na dzień przeliczenia danej wypłaty będzie niższa niż 50 zł, wypłacie podlega całość środków pozostająca na rejestrze Uczestnika.
- 7. Zgodnie z warunkami umowy o zarządzanie, wypłata jednorazowa i poszczególne raty wypłaty ratalnej, dokonywane są niezwłocznie po odkupieniu Jednostek Uczestnictwa, nie później jednak niż w terminie 7 dni od Dnia Wyceny przyjętego za dzień rozliczenia wypłaty jednorazowej oraz poszczególnych rat wypłaty ratalnej.
- 8. Zgodnie z warunkami umowy o zarządzanie, uczestnik PPK może złożyć wniosek o wypłatę świadczenia małżeńskiego, jeżeli jego małżonek, na rzecz którego umowę o prowadzenie PPK zawarto z NN Investment Partners TFI S.A., również osiągnął 60. rok życia i małżonkowie wspólnie oświadczą, że chcą skorzystać z wypłaty świadczenia małżeńskiego.
- 9. W razie złożenia wniosku, o którym mowa w pkt. 8, Moventum otwiera wspólny rachunek PPK dla małżonków.
- 10. Zgodnie z warunkami umowy o zarządzanie, świadczenie małżeńskie jest wypłacane w co najmniej 120 ratach miesięcznych.

![](_page_10_Picture_17.jpeg)

- 11. Zgodnie z warunkami umowy o zarządzanie, wysokość raty świadczenia małżeńskiego odpowiada łącznej kwocie wynikającej z odkupienia Jednostek Uczestnictwa w liczbie będącej ilorazem liczby Jednostek Uczestnictwa zapisanych na rachunku małżeńskim na koniec miesiąca poprzedzającego miesiąc wypłaty i liczby miesięcy pozostałych do miesiąca, w którym ma zostać wypłacona ostatnia rata, zgodnie z wnioskiem małżonków.
- 12. Zgodnie z warunkami umowy o zarządzanie, świadczenie małżeńskie wypłaca się małżonkom wspólnie, do wyczerpania środków zgromadzonych na rachunku małżeńskim.

#### **C. ZMIANA ZADEKLAROWANEJ LICZBY RAT**

- 1. Uczestnik PPK ma możliwość zmiany zadeklarowanej liczby rat, w których następuje wypłata środków po osiągnięciu przez niego 60. roku życia.
- 2. Zmiana zostanie zrealizowana, jeżeli wysokość pierwszej raty po zmianie, wyliczona przez podzielenie łącznej wartości wszystkich jednostek uczestnictwa zapisanych na rachunku PPK w dniu złożenia wniosku przez liczbę odpowiadającą nowej liczbie rat, wynikających z wniosku Uczestnika, jest większa niż 50 zł.
- 3. Jeżeli początkowo zadeklarowana liczba rat wyniosła co najmniej 120, nie jest możliwe zadeklarowanie ilości mniejszej od 120.

#### **D. ZWROT**

- 1. Przed dokonaniem zwrotu za pośrednictwem nntfi24.pl konieczne jest wskazanie numeru rachunku bankowego Uczestnika.
- 2. Zwrot wykonywany jest w wartości całości środków zgromadzonych na rejestrze.
- 3. Zgodnie z warunkami umowy o zarządzanie, zrot dokonywany jest zgodnie z poniższymi warunkami:
	- a) 30% wpłat finansowanych przez Podmiot Zatrudniający przekazywane jest do ZUS (kwota stanowi przychód Funduszu Ubezpieczeń Społecznych),
	- b) 70% wpłat finansowanych przez Podmiot Zatrudniający przekazywane jest rachunek wskazany przez Uczestnika (kwota zostaje pomniejszona o podatek dochodowy od osób fizycznych tzw. "podatek od zysków kapitałowych"),
	- c) 100% wpłat finansowanych przez Uczestnika na rachunek przez niego wskazany (kwota zostaje pomniejszona o podatek dochodowy od osób fizycznych tzw. "podatek od zysków kapitałowych"),
	- d) 100% wpłat powitalnych i rocznych na rachunek ministerstwa właściwego do spraw pracy (kwota stanowi przychód Funduszu Pracy).

![](_page_11_Picture_16.jpeg)

#### **E. ZAMIANA - ZMIANA ALOKACJI AKTUALNYCH WPŁAT**

- 1. Uczestnik PPK może złożyć bezpłatnie wniosek o dokonanie zamiany do subfunduszy zdefiniowanej daty innych niż właściwy dla jego wieku.
- 2. W ramach zamiany jednostki uczestnictwa są odkupywane/zbywane po cenie odkupienia/cenie zbycia z drugiego Dnia Wyceny następującego po dniu, w którym Fundusz otrzyma prawidłowo złożone przez Uczestnika zlecenie zamiany.
- 3. W przypadku zlecenia zamiany Uczestnik PPK określa liczbę jednostek uczestnictwa (lub kwotę) w subfunduszu źródłowym. Za pozyskane w wyniku odkupienia j.u. subfunduszu źródłowego środki, zostaną przydzielone j.u. w subfuduszach docelowych.
- 4. Dokonanie zamiany nie powoduje automatycznej zmiany podziału wpłat ze skutkiem dla przyszłych wpłat.
- 5. Uczestnik dokonując zamiany może jednocześnie złożyć zlecenie zmiany podziału przyszłych wpłat.

#### **F. ZMIANA PODZIAŁU WPŁAT**

- 1. Uczestnik PPK może złożyć bezpłatnie wniosek o zmianę podziału przyszłych wpłat do subfunduszy zdefiniowanej daty innych niż właściwy dla jego wieku.
- 2. Wpłata do jednego subfunduszu powinna stanowić 10% wpłaty lub wielokrotność 10% wpłaty, a procentowy udział poszczególnych subfunduszy powinien sumować się do 100%.
- 3. Fundusz zbywa Jednostki Uczestnictwa zgodnie ze zmienionym przez Uczestnika podziałem wpłat, o ile zlecenie zostanie dostarczone do Funduszu, nie później niż na 2 dni robocze przed dniem otrzymania przez Fundusz wpłat. W przeciwnym przypadku, Fundusz dokona podziału wpłat według dotychczas zadeklarowanego, a zmieniony podział wpłat zastosuje do podziału kolejnych wpłat.
- 4. Jeżeli zlecenie nie spełnia wymagań określonych w pkt. 2, Fundusz nie zrealizuje tego zlecenia oraz poinformuje uczestnika o konieczności ponownego jego złożenia. Do czasu otrzymania przez Fundusz poprawnego zlecenia, Fundusz zbywa Jednostki Uczestnictwa zgodnie z dotychczasowym podziałem wpłat.

#### **G. ZMIANA DANYCH OSOBOWYCH I RACHUNKU BANKOWEGO UCZESTNIKA**

- 1. Uczestnik jest obowiązany niezwłocznie, nie później niż w terminie 30 dni od dnia zaistnienia zmiany imienia (imion), nazwiska, adresu zamieszkania, adresu do korespondencji, numeru telefonu, adresu poczty elektronicznej, numeru PESEL, serii i numeru dowodu osobistego lub numeru paszportu albo innego dokumentu potwierdzającego tożsamość w przypadku osób, które nie posiadają obywatelstwa polskiego, złożyć dyspozycję zmiany ww. danych.
- 2. Fundusz nie przekazuje informacji o zmianie danych osobowch uczestnika do wiadomości Pracodawcy.
- 3. Zlecenie zmiany danych rachunku bankowego wymaga dodatkowej autoryzacji w formie przekazania przelewu weryfikacyjnego na rachunek Funduszu celem potwierdzenia tożsamości, iż Uczestnik jest właścicielem nowo wskazanego rachunku.

![](_page_12_Picture_17.jpeg)

#### **H. WSKAZANIE/ZMIANA OSÓB UPRAWNIONYCH**

- 1. Uczestnik może wskazać osobę lub więcej osób, które jako osoby uprawnione otrzymają po jego śmierci środki zgromadzone na rachunku PPK.
- 2. Suma udziałów uposażenia dla wszystkich zgłoszonych osób powinna wynosić 100%.
- 3. Uczestnik podaje następujące dane osób Uprawnionych:
	- a) Imię (wymagane)
	- b) Nazwisko (wymagane)
	- c) PESEL (wymagane)
	- d) Data urodzenia (wymagane podstawianie z PESEL)
	- e) Numer dowodu osobistego lub paszportu (wymagane jedno z dwóch)
	- f) Adres zamieszkania (wymagane):
		- i. ulica
		- ii. nr ulicy
		- iii. nr mieszkania
		- iv. kod pocztowy
		- v. miasto
		- vi. kraj
	- g) Procent uposażenia (wymagane)
- 4. Uczestnik może w każdym czasie zmienić osoby, o których mowa pkt. 1 lub oznaczyć w inny sposób przypadające im udziały w środkach zgromadzonych na jego rachunku albo odwołać wskazanie tych osób nie wskazując innych.
- 5. Jeżeli Uczestnik wskazał kilka osób, a nie oznaczył ich udziału w otrzymywanych przez nie środkach, uważa się, że udziały tych osób są równe.
- 6. Wskazanie osoby uprawnionej staje się bezskuteczne, jeżeli osoba ta zmarła przed śmiercią Uczestnika. W takim przypadku udział, który był przeznaczony dla zmarłego, przypada w równych częściach pozostałym osobom wskazanym przez Uczestnika, chyba że Uczestnik zadysponuje tym udziałem w inny sposób.
- 7. W przypadku, gdy Uczestnik posiada w NN TFI rachunek PPK prowadzonym przez inny podmiot zatrudniający, wskazanie osób uprawnionych wymaga złożenia odrębnych zleceń w odniesieniu do każdego z posiadanych rachunków w PPK.
- 8. NN TFI nie przekazuje danych osób uprawnionych instytucji finansowej, do której dokonywana jest wypłata transferowa ani nie odbiera takich danych od instytucji finansowej, od której przyjmowana jest wypłata transferowa.
- 9. Zlecenie zostaje zrealizowane po otrzymaniu przez Agenta Transferowego oryginału dokumentu.

![](_page_13_Picture_25.jpeg)

#### **I. REZYGNACJA Z WPŁAT DO PPK**

- 1. Pracownik może w każdej chwili zrezygnować z uczestnictwa w PPK. W tym celu składa konieczne oświadczenia, zgodne z treścią o której mowa w art. 23 ust. 12 ustawy o PPK, o rezygnacji z możliwości uzyskiwania korzyści finansowych, które przysługują uczestnikom PPK, w tym:
	- a) wpłaty powitalnej w wysokości 250 zł.,
	- b) dopłaty rocznej w wysokości 240 zł.,
	- c) wpłat podstawowych i dodatkowych finansowanych przez Pracodawcę w wysokości co najmniej 1,5% wynagrodzenia brutto.
- 2. Dyspozycja, która została złożona w serwisie nntfi24.pl wymaga akceptacji Pracodawcy w serwisie PPK online oraz dostarczenia podpisanego wydruku zlecenia do Pracodawcy w celu zachowania formy pisemnej.
- 3. Rezygnacja z dokonywania wpłat do PPK obowiązuje od miesiąca złożenia danej deklaracji Podmiotowi Zatrudniającemu.

#### **J. WZNOWIENIE ODPROWADZANIA WPŁAT**

- 1. Pracownik może w każdej chwili złożyć dyspozycję wznowienia uczestnictwa w PPK.
- 2. Pracownik akceptuje konieczne oświadczenia o świadomości warunków uczestnictwa w PPK.
- 3. Dyspozycja, która została złożona w serwisie nntfi24.pl wymaga akceptacji Pracodawcy w serwisie PPK online oraz dostarczenia podpisanego wydruku zlecenia Pracodawcy w celu zachowania formy pisemnej.

#### **K. DEKLARACJA WPŁATY DODATKOWEJ**

- 1. Uczestnik PPK może zadeklarować wpłatę dodatkową w wysokości do 2% wynagrodzenia brutto, zmienić jej wysokość oraz zrezygnować z ich dokonywania.
- 2. Realizacja zlecenia jest skuteczna po potwierdzeniu jej otrzymania przez Podmiot Zatrudniający.
- 3. Dyspozycja wpłat dodatkowych Uczestnika obowiązuje od dnia jej złożenia Pracodawcy.
- 4. Zmiana wysokości wpłat dodatkowych Uczestnika lub rezygnacja z ich dokonywania obowiązują od miesiąca następującego po miesiącu, w którym Uczestnik złożył Pracodawcy odpowiednią zmianę tej dyspozycji.

#### **L. DEKLARACJA ZMIANY WYSOKOŚCI WPŁATY PODSTAWOWEJ**

- 1. Uczestnik może zadeklarować wpłatę podstawową w wysokości niższej niż 2% wynagrodzenia, ale nie niższej niż 0,5% wynagrodzenia, jeżeli jego wynagrodzenie osiągane z różnych źródeł w danym miesiącu nie przekracza kwoty odpowiadającej 1,2-krotności minimalnego wynagrodzenia.
- 2. Deklaracja składana jest Pracodawcy.
- 3. Deklaracja obowiązuje od miesiąca następującego po miesiącu, w którym uczestnik PPK złożył uwzględnioną przez Pracodawcę deklarację, do końca roku kalendarzowego, w którym deklaracja została złożona, chyba że Uczestnik ponownie zmieni wysokość wpłaty podstawowej i zostanie ona uwzględniona przez Pracodawcę.

![](_page_14_Picture_22.jpeg)

#### **M. WYPŁATA W PRZYPADKU POWAŻNEGO ZACHOROWANIA**

- 1. W przypadku zachorowania Uczestnika, małżonka Uczestnika lub dziecka Uczestnika na jedną z chorób wskazanych w Ustawie o PPK, Uczestnik może złożyć Funduszowi wniosek o dokonanie wypłaty do 25% środków zgromadzonych na jego rachunku PPK. Do wniosku Uczestnik obowiązany jest dołączyć określone przez Ustawę dokumenty potwierdzające diagnozę wystąpienia poważnego zachorowania.
- 2. W przypadku, o którym mowa w pkt. 1., wypłata może być, w zależności od wniosku Uczestnika, dokonywana jednorazowo albo w ratach. Wypłata jednorazowa, a w przypadku wypłaty w ratach pierwsza rata, dokonywane są w terminie nie dłuższym niż 14 dni od dnia złożenia przez Uczestnika wniosku o dokonanie wypłaty.
- 3. W przypadku niniejszego zlecenia wypłaty nie istnieją ograniczenia co do liczby rat oraz jej zmiany.

#### **N. WYPŁATA NA POKRYCIE WKŁADU WŁASNEGO**

- 1. Uczestnik może jednorazowo dokonać wypłaty do 100% wartości środków zgromadzonych na rachunku PPK, z obowiązkiem ich zwrotu w wartości nominalnej, w celu pokrycia wkładu własnego.
- 2. Wniosek ten Uczestnik składa bezpośrednio Funduszowi.
- 3. W dniu złożenia wniosku Uczestnik nie może mieć ukończonych 45 lat.
- 4. Wypłaty dokonuje się:
	- a) w przypadku przeznaczenia środków zgromadzonych na Rachunku Uczestnika na pokrycie wkładu własnego w związku z budową lub przebudową budynku mieszkalnego - na rachunek bankowy Uczestnika lub rachunek w spółdzielczej kasie oszczędnościowo-kredytowej Uczestnika wskazany we wniosku,
	- b) w pozostałych przypadkach na rachunek bankowy zbywcy praw lub na jego rachunek w spółdzielczej kasie oszczędnościowo-kredytowej.
- 5. Wniosek, o którym mowa w pkt. 1. określa:
	- a) oznaczenie inwestycji, która ma być sfinansowana z kredytu,
	- b) zasady i terminy wypłaty,
	- c) zasady i terminy zwrotu wypłaconych środków, przy czym termin zwrotu nie może rozpocząć się później niż 5 lat od dnia wypłaty środków,
	- d) nie może trwać dłużej niż 15 lat od dnia wypłaty środków.
- 6. W przypadku, gdy Uczestnik złożył wniosek w innej instytucji finansowej, obowiązany jest poinformować o tym fakcie Fundusz oraz złożyć oświadczenia wymagane Ustawą.

![](_page_15_Picture_19.jpeg)

#### **O. WYPŁATA TRANSFEROWA**

- 1. Wypłata Transferowa jest dokonywana na podstawie dyspozycji:
	- a) Podmiotu Zatrudniającego, w przypadkach wskazanych w Ustawie,
	- b) Uczestnika,
	- c) Małżonka lub byłego małżonka Uczestnika,
	- d) Małżonka zmarłego Uczestnika albo osoby uprawnionej,

po okazaniu lub przesłaniu potwierdzenia odpowiednio uczestnictwa w innym PPK, indywidualnym koncie emerytalnym lub pracowniczym programie emerytalnym, zawarcia umowy o prowadzenie rachunku terminowej lokaty oszczędnościowej lub umowy o prowadzenie rachunku lokaty terminowej albo zawarcia umowy z zakładem ubezpieczeń, na podstawie której po osiągnięciu przez niego 60 roku życia nabędzie prawo do świadczenia okresowego lub dożywotniego.

- 2. Wypłata transferowa jest dokonywana:
	- a) na inny rachunek PPK,
	- b) na rachunek terminowej lokaty oszczędnościowej Uczestnika, po osiągnięciu przez niego 60 roku życia,
	- c) na rachunek lokaty terminowej Uczestnika prowadzony w spółdzielczej kasie oszczędnościowokredytowej, po osiągnięciu przez niego 60 roku życia,
	- d) na indywidualne konto emerytalne małżonka zmarłego Uczestnika lub na indywidualne konto emerytalne osoby uprawnionej,
	- e) na rachunek pracowniczego programu emerytalnego prowadzony dla małżonka zmarłego Uczestnika lub Osoby uprawnionej,
	- f) do zakładu ubezpieczeń prowadzącego działalność określoną w dziale I załącznika do ustawy o działalności ubezpieczeniowej i reasekuracyjnej,
	- g) na rachunek terminowej lokaty oszczędnościowej lub na rachunek lokaty terminowej małżonka lub byłego małżonka Uczestnika, zgodnie z zasadami przewidzianymi Ustawą.
- 3. Wypłata transferowa jest dokonywana w formie pieniężnej w terminie nie dłuższym niż 14 dni od dnia złożenia dyspozycji oraz przedstawienia określonych dokumentów lub dowodów wymaganych przez Ustawę. Wypłata transferowa dokonywana na podstawie dyspozycji osoby uprawnionej może zostać dokonana w terminie późniejszym wskazanym w dyspozycji.
- 4. Wraz z dokonaniem wypłaty transferowej Fundusz przekazuje Uczestnikowi lub osobie, na rzecz której dokonywana jest wypłata transferowa oraz podmiotowi, do którego jest dokonywana wypłata transferowa, sporządzoną w formie elektronicznej informację dotyczącą Uczestnika, z którego rachunku ma zostać dokonana ta wypłata transferowa oraz informacje od wszystkich poprzednich instytucji finansowych, które prowadziły na rzecz Uczestnika rachunek w PPK.

![](_page_16_Picture_19.jpeg)

# **VII. POSTĘPOWANIE Z WADLIWYMI ZLECENIAMI UCZESTNIKÓW**

- 1. Moventum po otrzymaniu zlecenia poddaje je weryfikacji pod względem poprawności wszelkich danych w nim zawartych.
- 2. Podczas weryfikacji zlecenia następuje identyfikacja Uczestnika wg następujących danych:
	- a) imię i nazwisko
	- b) PESEL
	- c) Numer Uczestnika
	- d) adres
	- e) nr dowodu osobistego lub innego dokumentu potwierdzającego tożsamość.
- 3. W przypadku prawidłowej identyfikacji Uczestnika oraz poprawnej treści zlecenia Moventum realizuje je zgodnie ze Statutem Funduszu NN Emerytura SFIO, tj. z wyceną na następny dzień roboczy, a w przypadku zlecenia zamiany na drugi dzień roboczy po dniu wpływu poprawnego zlecenia do Agenta Transferowego.
- 4. W przypadku wystąpienia błędu w ww. danych identyfikujących Uczestnika lub w treści zlecenia, zostanie ono przekazane do interwencji.
- 5. Brak wystarczającej ilości danych Uczestnika, niezgodność danych Uczestnika z danymi zapisanymi na rejestrze w systemie Agenta Transferowego, błędy oraz braki w treści zlecenia, są błędami krytycznymi, które upoważniają Agenta Transferowego do odrzucenia zlecenia.
- 6. W przypadku wystąpienia błędu w danych Uczestnika, jak też w treści zlecenia, Agent Transferowy zobowiązany jest do przekazania danego zlecenia do interwencji i poinformowania o powyższym Podmiot Zatrudniający bądź Uczestnika. Informacja ta zawiera

![](_page_17_Picture_14.jpeg)

### **VIII. SKŁADANIE I ROZPATRYWANIE REKLAMACJI**

- 1. Osoby zgłaszające zastrzeżenia dotyczące usług świadczonych przez Towarzystwo lub Fundusz w zakresie w jakim dotyczy to lub związane jest z uczestnictwem w Programie, mogą składać Reklamacje:
	- a) w formie pisemnej osobiście w siedzibie NN TFI będącego jednocześnie siedzibą Funduszu lub w siedzibie Pracodawcy lub przesyłką pocztową, przesyłką kurierską lub przez posłańca na adres siedziby Towarzystwa/Funduszu;
	- b) ustnie telefonicznie pod numerami telefonów infolinii 801690555 lub 22 5417511 albo osobiście do protokołu w miejscach wspomnianych w punkce 1.
	- c) w formie elektronicznej za pośrednictwem poczty elektronicznej przesyłanej na adres biuro@nntfi.pl lub z wykorzystaniem elektronicznego formularza kontaktowego udostępnionego na stronie internetowej www.nntfi.pl.
- 2. Na żądanie składającego Reklamację osoba ją przyjmująca potwierdza fakt jej otrzymania w formie uzgodnionej z tą osobą.
- 3. Reklamacje niezawierające informacji pozwalających na ustalenie tożsamości lub danych kontaktowych (tj. adresu, adresu e-mail lub numeru telefonu kontaktowego) składającego Reklamację oraz jej przedmiotu i oczekiwań mogą uniemożliwić ich rozpatrzenie i udzielenie odpowiedzi.
- 4. NN TFI udzieli odpowiedzi na reklamację w formie pisemnej przesłanej na adres korespondencyjny wskazany w reklamacji, a w przypadku braku wskazania tego adresu, na adres korespondencyjny posiadany przez Fundusz w związku z uczestnictwem w programie PPK. Towarzystwo lub Fundusz udzieli odpowiedzi za pośrednictwem poczty elektronicznej wyłącznie na wniosek składającego reklamację wskazującego jednocześnie adres poczty elektronicznej, na który odpowiedź ma zostać przesłana.
- 5. Reklamacje dotyczące usług świadczonych przez Towarzystwo i Fundusz będą rozpatrywane bez zbędnej zwłoki, a odpowiedź zostanie udzielona nie później niż w terminie 30 dni od dnia wniesienia reklamacji. W szczególnie skomplikowanych przypadkach, uniemożliwiających rozpatrzenie reklamacji i udzielenie odpowiedzi w tym terminie, termin rozpatrzenia może zostać wydłużony, jednak nie więcej niż do 60 dni od dnia wniesienia reklamacji, o czym Towarzystwo lub Fundusz poinformuje składającego Reklamację przed upływem pierwotnego terminu udzielenia odpowiedzi.
- 6. Reklamacje mogą być składane przez pełnomocnika ujawnionego w Rejestrze Uczestników bądź ustanowionego w formie notarialnej. W każdym przypadku złożenia Reklamacji przez inną osobę niż Uczestnik lub pełnomocnik, o którym mowa powyżej, odpowiedzi będą kierowane na adres Uczestnika.
- 7. W przypadku nieuwzględnienia reklamacji, podmiotowi ją składającemu przysługuje prawo do odwołania się od jej rozstrzygnięcia do Towarzystwa lub odpowiednio Funduszu, bądź wystąpienie z powództwem do sądu powszechnego właściwego ze względu na przedmiot reklamacji. Odwołanie powinno być sporządzone w formie pisemnej przekazanej na adres Towarzystwa lub Funduszu lub w formie elektronicznej za pośrednictwem poczty elektronicznej przesyłanej na adres biuro@nntfi.pl.
- 8. W przypadku reklamacji przysługuje także prawo do wystąpienia z wnioskiem o rozpatrzenie do Rzecznika Finansowego.

![](_page_18_Picture_14.jpeg)

- 9. Towarzystwo każdorazowo oceniając okoliczności przytoczone w odwołaniu od reklamacji jak również ustalenia poczynione w ramach ich rozpatrywania, rozważy skorzystanie z instytucji mediacji lub innego pozasądowego mechanizmu rozwiązania sporu o czym poinformuje podmiot składający reklamację.
- 10. Podmiot Zatrudniający zobowiązuje się, iż wszelkie reklamacje składane za jego pośrednictwem zostaną niezwłocznie, lecz nie później niż w terminie 2 dni roboczych, przekazane Funduszowi w trybie przyjętym pomiędzy Podmiotem Zatrudniającym a Towarzystwem.

![](_page_19_Picture_4.jpeg)

## **IX. OBOWIĄZKI PRACODAWCY WOBEC INSTYTUCJI FINANSOWEJ**

![](_page_20_Picture_294.jpeg)

![](_page_20_Picture_4.jpeg)

![](_page_21_Picture_358.jpeg)

![](_page_21_Picture_3.jpeg)

![](_page_22_Picture_267.jpeg)

![](_page_22_Picture_268.jpeg)

![](_page_22_Picture_4.jpeg)

### **X. KOREKTY WPŁAT**

1. W przypadku rozliczonych już składek na rejestrach Uczestników PPK, Fundusz stosuje formułę dotyczącą korekt przewidzianą przez Grupę Roboczą PPK.

2. Proces korekty nadpłaconych składek za poprzednie miesiące będzie miał miejsce, gdy nie jest możliwe ich potrącenie ze składek naliczonych dla bieżącego wynagrodzenia, tj. na przykład w sytuacjach gdy pracownik nie jest już Uczestnikiem PPK. W pozostałych przypadkach, Pracodawca dokonuje odpowiedniej korekty na liście płac w kolejnym miesiącu i pomniejszoną kwotę umieszcza na liście wpłat oraz przelewa środki zgodne z sumą składek.

3. Zlecenie korekty inicjowane jest przez Pracodawcę poprzez przesłanie pliku w odpowiednim formacie (.xml lub .csv) za pośrednictwem serwisu PPK Online, zawierającego dane identyfikacyjne Pracowników wraz z informacją za jaki okres dokonywana jest korekta oraz wykazem kwot poszczególnych nadpłat.

4. W przypadku wystąpienia sytuacji opisanej w punkcie 2. i związanej z tym konieczności umorzenia jednostek uczestnictwa, kwota zwrotu wyliczana jest na podstawie przesłanego pliku poprzez podzielenie nadwyżki przez historyczną cenę jednostki uczestnictwa, po jakiej nastąpiło nabycie i następnie pomnożenie przez aktualną cenę jednostek uczestnictwa w danym Subfunduszu.

5. Zwrot środków realizowany jest w odrębnych przelewach per Uczestnik PPK.

5. W sytuacji wystąpienia korekt dodatnich, Pracodawca podwyższa kolejną składkę o kwotę korekty i przekazuje ją do Funduszu według standardowego procesu Składka PPK.

![](_page_23_Picture_9.jpeg)